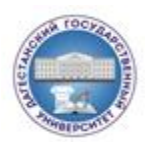

#### МИНИСТЕРСТВО НАУКИ И ВЫСШЕГО ОБРАЗОВАНИЯ РОССИЙСКОЙ ФЕДЕРАЦИИ ФГБО ВО «ДАГЕСТАНСКИЙ ГОСУДАРСТВЕННЫЙ УНИВЕРСИТЕТ» факультет культуры кафедра библиотековедения и библиографии

# **МЕТОДИЧЕСКИЕ РЕКОМЕНДАЦИИ**

**по организации самостоятельной работы студентов**

Махачкала, 2023

Составитель: Аммаев К.А., доцент кафедры библиотековедения и библиографии ДГУ

Методические рекомендации составлены в соответствии с требованиями ФГОС ВО, и раскрывают теоретико-методические характеристики и способы организации самостоятельной работы студентов. Материалы могут быть использованы для подготовки бакалавров на факультете культуры Дагестанского государственного университета.

## Содержание:

Введение

- 1. Самостоятельная работа студентов: виды, организация и контроль
- 2. Общие положения
- 2.1. Доклад
- 2.2. Реферат
- 2.3. Презентация в Microsoft PowerPoint
- 2.4. Контрольная работа
- 2.5. Курсовая работа
- 2.6. Государственная итоговая аттестация
- 3. Требования к содержанию и оформлению
- 3.1. Доклад
- 3.2.1.Структура доклада
- 3.2.2.Оформление печатного варианта доклада
- 3.2. Реферат
- 3.2.1. Структура реферата
- 3.2.2. Оформление содержания реферата
- 3.2.3. Порядок работы при написании реферата
- 3.3. Компьютерная презентация.
- 3.3.1. Структура презентации
- 3.3.2. Рекомендации по оформлению презентаций в MicroSoftPowerPoint
- 3.3.3. Порядок и принципы выполнения компьютерной презентации
- 3.4. Контрольная работа
- 3.4.1. Структура контрольной работы
- 3.4.2. Оформление содержания контрольной работы
- 3.4.3. Порядок выполнения контрольной работы
- 3.5. Курсовая работа
- 3.5.1. Структура курсовой работы
- 3.5.2. Оформление содержания курсовой работы
- 3.5.3. Порядок выполнения курсовой работы
- 3.6. Дипломная работа (проект)
- 3.6.1. Основные цели дипломной работы (проекта)
- 3.6.2. Этапы выполнения дипломной работы (проекта)
- 3.6.3. Структура дипломной работы(проекта)

Список литературы

## Введение

На современном рынке труда конкурентоспособным может стать только квалифицированный работник соответствующего уровня и профиля, компетентный, свободно владеющей своей профессией и ориентированный в смежных областях деятельности, способный к эффективной работе по специальности на уровне мировых стандартов и готовый к постоянному профессиональному росту. Чтобы подготовить и обучить такого профессионала, высшим учебным заведениям необходимо изменить свой подход к планированию и организации учебно-воспитательной работы. Это в равной степени относитсяк изменению содержания и характера учебного процесса. В современных реалиях задача преподавателя высшей школы заключается в организации и направлении познавательной деятельности студентов, эффективность которой во многом зависит от их самостоятельной работы. В свою очередь,самостоятельная работа студентов должна представлять собой непросто самоцель, а средство достижения прочных и глубоких знаний, инструмент формирования активности и самостоятельности студентов.

Методические рекомендации подготовлены с учетом требований Федерального государственного образовательного стандарта 3++ поколения.

Целью данных методических рекомендацийявляетсяорганизация, управление и обеспечение эффективности самостоятельной работы студентов в процессе обучения.

#### **1. Самостоятельная работа студентов: виды, организация и контроль**

В современной науке существует несколько классификаций самостоятельной работы студентов. Один из вариантов такой классификации представлен в табл. 1.

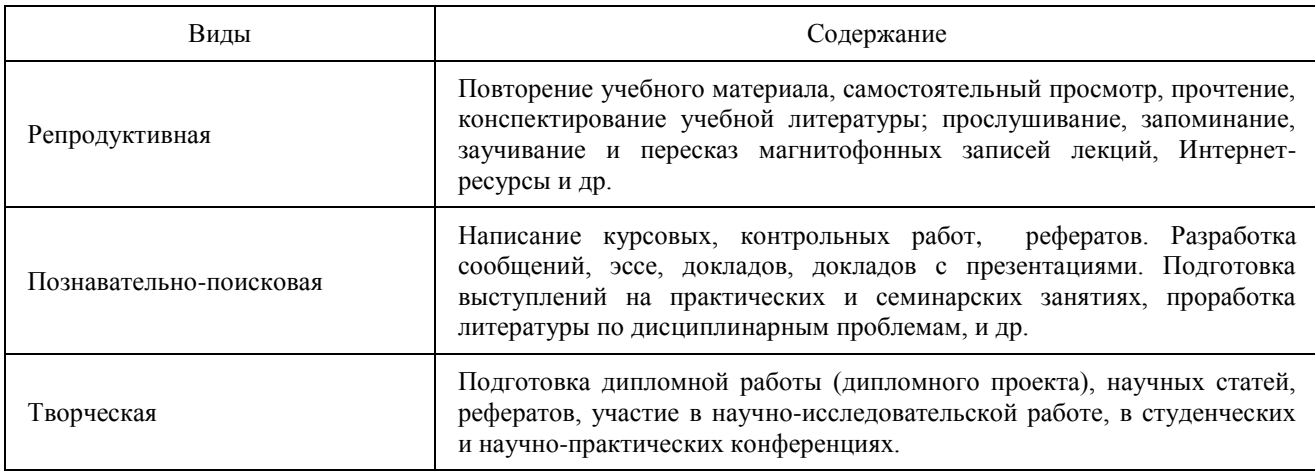

*Таблица 1.***Виды самостоятельной работы студентов**

Студенты в ходе выполнения самостоятельной работы должны руководствоваться ориентировочной основой деятельности на каждом этапе:

1 этап – определить цели самостоятельной работы;

2 этап – конкретизировать познавательные (практические или проблемные) задачи;

3 этап – оценить собственную готовность к самостоятельной работе по решению познавательных задач;

4 этап – выбрать оптимальный способ действий (технологии, методы и средства), ведущий к достижению поставленной цели через решение конкретных задач;

5 этап – спланировать (самостоятельно или с помощью преподавателя) программу самостоятельной работы;

6 этап – реализовать программу самостоятельной работы.

Планирование и контроль преподавателем самостоятельной работы студентов необходим для успешного ее выполнения. Преподаватель заранее планирует систему самостоятельной работы, учитывает все ее цели, формы, отбирает учебную и научную информацию и методические средства коммуникаций, продумывает свое участие и роль студента в этом процессе.

Вопросы для самостоятельной работы студентов, указанные в рабочей программе дисциплины, предлагаются преподавателями в начале изучения дисциплины. Студенты имеют право выбирать дополнительно интересующие их темы для самостоятельной работы.

Содержание деятельности преподавателя и студента при выполнении самостоятельной работы представлено в табл. 2.

Таблица 2.

# **Содержание деятельности при выполнении самостоятельной работы**

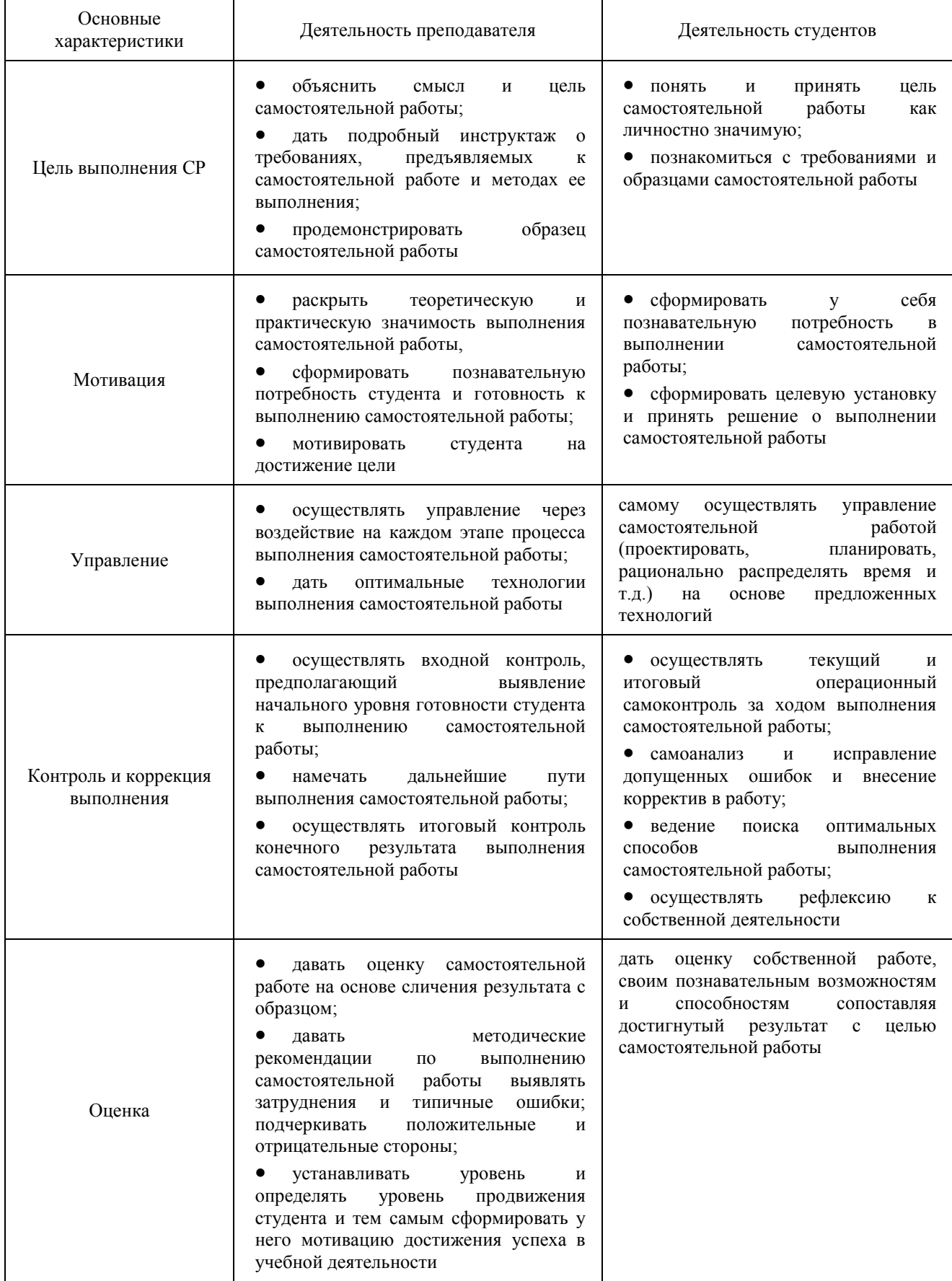

## 2. Формаы самостоятельной работы

## 2.1. Доклад

Доклад - это развернутое устное сообщение, посвященное заданной теме, сделанное публично, в присутствии слушателей. Основным содержанием доклада может быть описание состояния дел в какой-либо научной или практической сфере; авторский взгляд на ситуацию или проблему, анализ и возможные пути решения проблемы.

Темами доклада обычно являются вопросы, не освещенные в полной мере или вообще не рассматриваемые на лекциях, предполагающие самостоятельное изучение студентами. Обычно студенты выступают с докладами на семинарских занятиях или конференциях, по результатам которых публикуется сборник тезисов докладов.

Доклад изначально планируется как устное выступление и должен критериям. Лля устного соответствовать определенным сообщения недостаточно правильно построить  $\mathbf{M}$ оформить письменный текст, удовлетворительно раскрывать недостаточно тему содержания. Устное сообщение должно хорошо восприниматься на слух, а значит должно быть интересно поданным для аудитории. Для представления устного доклада необходимо составить тезисы - опорные моменты выступления студента (обоснование актуальности, описание сути работы, основные термины и понятия, выводы), ключевые слова, которые помогут логичнее изложить тему. Студент во время выступления может опираться на пояснительные материалы, представленные в виде слайдов, таблиц и пр. Это поможет ему ярко и четко изложить материал, а слушателям наглядно представить и полнее понять проблему, о которой идет речь в докладе.

Тезисы докладов являются самостоятельной разновидностью научной публикации и представляют собой текст небольшого объема, в котором кратко сформулированы основные положения докладов. Тезисы доклада обычно имеют объем до 3 страниц, содержат в себе самые существенные идеи, сохраняют логику доклада и его основное содержание.

## 2.2. Реферат

Реферат (от лат. referrer - докладывать, сообщать) - краткое точное изложение сущности какого-либо вопроса, темы на основе одной или нескольких книг, монографий или других первоисточников. Реферат должен содержать основные фактические сведения и выводы по рассматриваемому вопросу.

Тема реферата разрабатывается преподавателем, который читает данную дисциплину. Темы рефератов определяются в установленном преподавателем порядке: по фамилии, по списку группы, по последней цифре номера зачетной книжки студента или другим способом. По согласованию с преподавателем, возможна корректировка темы или утверждение инициативной темы студента.

Реферат выполняет следующие функции:

- информативная;
- поисковая;
- справочная;
- сигнальная;
- индикативная;
- коммуникативная.

Степень выполнения этих функций зависит от содержательных и формальных качеств реферата, а также от того, кто и для каких целей их использует. Язык реферата должен отличатся ясностью, точностью, краткостью и простотой. Содержание следует излагать объективно от имени автора.

При оценке реферата учитывается не только качество реферирования прочитанной литературы, но и аргументированное изложение собственных мыслей студента по рассматриваемому вопросу. Результат работы студента оценивается преподавателем по бальной системе. Также допускается оценивать работы, удовлетворяющие или не удовлетворяющие предъявляемым требованиям, «зачтено» или «не зачтено» соответственно.

Объем реферата должен составлять 10-18 печатных страниц.

Реферат не регистрируется в деканате и не является основанием для не допуска студента к зачету или экзамену.

# **2.3. Презентация в Microsoft PowerPoint**

Презентация дает возможность наглядно представить студенческой аудитории инновационные идеи, разработки и планы. Учебная презентация представляет собой результат самостоятельной работы студентов, с помощью которой они наглядно демонстрируют материалы публичного выступления перед аудиторией.

Компьютерная презентация– это файл с необходимыми материалами, который состоит из последовательности слайдов. Каждый слайд содержит законченную по смыслу информацию, так как она не переносится на следующий слайд автоматически в отличие от текстового документа. Студенту – автору презентации, необходимо уметь распределять материал в пределах страницы и грамотно размещать отдельные объекты. В этом ему поможет целый набор готовых объектов (пиктограмм, геометрических фигур, текстовых окон и т.д.).

Бесспорным достоинством презентации является возможность при необходимости быстро вернуться к любому из ранее просмотренных слайдов или буквально на ходу изменить последовательность изложения материала. Презентация помогает самому выступающему не забыть главное и точнее расставить акценты.

Компьютерная презентация обладает целым рядом достоинств:

 *Информативность*– элементы анимации, аудио – и видеофрагменты способны не только существенно украсить презентацию, но и повысить ее информативность;

 *Копируемость* – с электронной презентации моментально можно создать копии, которые ничем не будут отличаться от оригинала;

 *Транспортабельность* – электронный носитель с презентацией компактен и удобен при транспортировке. При необходимости можно переслать файл презентации по электронной почте или опубликовать в Интернете или сделать сообщение дистанционно.

Одной из основных программ для создания презентаций в мировой практике является программаPowerPoint компании Microsoft.

## **2.4. Контрольная работа**

*Контрольная работа* – это одна изосновных форм межсессионного контроля студенческих знаний. Цель контрольной работы заключается воценке качества усвоения студентами отдельных, как правило, наиболее важных разделов, тем и вопросов изучаемой дисциплины, а также умения решать конкретные практические и теоретические и задачи.

Тематика контрольных работ разрабатывается преподавателем, читающим данную дисциплину. Вариант контрольной работы определяется в порядке, установленном преподавателем: по последней цифре номера зачетной книжки, по фамилии, по списку группы. Замена варианта контрольной работы не допускается.

В контрольной работе должны быть даны обстоятельные ответы на теоретические вопросы, правильно решена(ы) задача(и), если таковые имеются. При написании контрольной работы студент должен использовать новейшую литературу по данному курсу, а также литературные и нормативные источники, рекомендованные преподавателем.

Проверка контрольной работы позволяет выявить насколько глубоко и полно студент усвоил соответствующие разделы или темы курса, имеются ли недоработки, пробелы в усвоении изучаемого материала. Положительной оценкой работы является «зачтено». За работы, не удовлетворяющие предъявляемым требованиям, выставляется «незачтено». Оценку «зачтено» выставляетсяработам, которые отвечают следующим требованиям:

 контрольная работа строго соответствует варианту, который определяется в соответствии с методическими указаниями;

 все вопросы задания раскрыты полно, четко и логически последовательно;

контрольная работа выполнена студентом самостоятельно;

 контрольная работа оформлена в соответствии с настоящими рекомендациями.

Замечания, выявленные преподавателем в ходе проверки, фиксируются на полях работы. К рассмотрению не принимаются ксерокопии контрольных работ и работы, которые выполнены с нарушением установленных требований,

Студент, контрольная работа которого не получила положительную оценку, не допускается к сдаче экзамена (зачета) по соответствующей дисциплине. Объем контрольной работы – 10 печатных страниц.

## **2.5. Курсовая работа**

*Курсовая работа* является одной из важнейших форм учебного процесса, котораявыполняется в соответствии с учебным планом направления (специальности) и носит учебно-исследовательский характер. Курсовая работа является логически завершенным и оформленным в виде текста изложением студента содержания отдельных проблем, а также задач и методов их решения в изучаемой области науки.Цель курсовой работы заключаетсявуглублении изучения отдельных тем соответствующих учебных дисциплин и овладении исследовательскими навыками.

Тематика курсовых работ предлагаетсяна выбор из утвержденного списка тем. Выбор одной и той же темы двумя или более студентами из одной группы не допускается. Студент имеет право выбрать одну из утвержденных тем. В ходе работы тема курсовой работы может быть скорректировананаучным руководителем. Преподаватель так же в праве утвердить инициативную тему студента.

В ходе написания курсовой работы студент должен:

 продемонстрировать свое умение собирать, анализировать и обобщать материал по рассматриваемой проблеме;

 изучить и отобразить важнейшие теоретические и практические аспекты изучаемой дисциплины, при этомпредставить максимально широкийспектр взглядов по изучаемой проблеме;

 опиратьсяна действующие нормативные и правовые документы, а также на критически проанализированную научную литературу;

 показать свою способность анализировать материал самостоятельно и творчески, а такжеуметь делать правильные теоретические выводы ивносить практические предложения;

 уметь сформулировать и аргументировать свою позицию по данной проблеме;

 придерживаться четкой структуры курсовой работы и оформить ее в соответствии с предъявляемыми требованиями.

Сроки предоставления студентом предварительного плана работы, чернового и чистового вариантов определяет научный руководитель курсовой работы. Законченная и полностью оформленная работа представляется для регистрации методисту деканата за 10 дней до защиты. После проверки и и написания рецензии (письменного заключения), а такжепри условии наличия положительной оценки содержания, научный руководитель допускает работу к защите. Работа,которая не отвечает установленным требованиям, должна быть возвращена для доработки с учетом сделанных замечаний и повторно предъявленав срок, указанный руководителем (для дневного отделения -до начала экзаменационной сессии, для заочного отделения - до зачета/экзамена по соответствующей дисциплине). После проверки курсовой работы научным руководителем, студент должен внимательно ознакомиться с рецензией, устранить все указанные недостатки.

Защита курсовой работы проходит в установленный расписанием день. В ходе защиты курсовой работы студент делает доклад протяженностью 5 – 7 минут. Преподаватель ставит окончательную оценку за курсовую работу после завершения защиты, учитывая уровень ее защиты. Качество курсовой работы и ее защиты определяются преподавателем оценками «отлично», «хорошо», «удовлетворительно» и «неудовлетворительно».

Оценка «отлично» выставляется, если студент в полной мере раскрыл тему курсовой работы, выполнил работу самостоятельно и провел анализ практических проблем. Автор работы показал глубокое понимание рассматриваемых вопросов. Материал работы изложенлогически и последовательно, в работе имеется иллюстративно-аналитический материал (таблицы, схемы, диаграммы и т. д.), ссылки на литературные и нормативные источники.Курсовая работа завершается конкретными выводами.

Оценка «хорошо» выставляется при условии, что студент раскрыл основное содержание выбранной темы, преимущественно самостоятельно выполнил работу и проанализировалпрактические проблемы. Представленный в курсовой работе материал должен свидетельствовать о достаточно глубоком понимании студентом рассматриваемых вопросов. Материал работы изложенлогически и последовательно, в работе имеется иллюстративноаналитический материал (таблицы, схемы, диаграммы и т. д.), ссылки на литературные и нормативные источники.Курсовая работа завершается конкретными выводами. В работе допустимы недостатки, не носящие принципиального характера. Курсовая работа оформлена аккуратно и в соответствии с предъявляемыми требованиями. На ее защите студентсделал содержательный доклад, дал ответы на все вопросы по содержанию своей работы.

Оценка «удовлетворительно» выставляется, если студент частично раскрылтему курсовой работы, в основном самостоятельно выполнил работу ипоказал элементы анализа практических проблем. Не все рассматриваемые вопросы изложены достаточно глубоко, допустимы нарушения логической последовательности, иллюстрировано-аналитический материал применяется ограниченно. Курсовая работа оформлена с некоторыми нарушениями предъявляемых требований. На ее защите студентответил не на все поставленные вопросы.

Оценка «неудовлетворительно» выставляется, если студент не раскрыл тему своей курсовой работы. Работа выполнена студентом не самостоятельно и носит явно описательный характер. Автор изложил материал неграмотно, без логической последовательности, и не применил иллюстрированоаналитический материал (таблицы, схемы, диаграммы и т. д.). Нет ссылок на литературные и нормативные источники, работа оформлена с грубыми

нарушениями предъявляемых требований. Курсовая работа, оцененная на «неудовлетворительно», не допускается к защите.

Объем курсовой работы – 20-25 печатных страниц. Может быть добавлено до 10 страниц приложений. Курсовая работа, которая получила оценку «неудовлетворительно», является основанием для не допуска студента к зачету или экзамену по данной дисциплине.

#### **2.6.Государственная итоговая аттестация**

*Государственная итоговая аттестация* проводится в форме защиты дипломной работы (проекта) для выпускников, осваивающих программы подготовки бакалавров. Дипломная работа (проект) направлен на систематизацию и закрепление знаний выпускника по направлению подготовки, а также определение уровня готовности выпускника по специальности, а также определение уровня готовности выпускника к самостоятельной профессиональной деятельности. Дипломная работа (проект) предполагает самостоятельную работу (написание) выпускником проекта (работы), демонстрирующего уровень знаний выпускника в рамках выбранной темы, а также сформированность его профессиональных умений и навыков.

Дипломная работа (проект) является документом, выполняемым обучающимся по учебному плану на завершающем этапе обучения в вузе. Она представляет собой комплексную самостоятельную работу, главной целью и содержанием которой является всесторонний анализ и исследование по одному из вопросов теоретического или практического характера, соответствующих профилю направления подготовки. При планировании учебного процесса на подготовку дипломного проекта (работы) должно предусматриваться время, продолжительность которого регламентируется ФГОС ВО.

Дипломная работа (проект) – это комплексная самостоятельная учебнонаучно-исследовательская работа, в ходе которой обучающийся решает конкретные практические задачи, соответствующие профилю деятельности и уровню образования, развивает практические навыки в реальных условиях в период прохождения производственной практики. При этом используются знания, полученные в ходе изучения общепрофессиональных дисциплин и освоения профессиональных модулей.

## **3. Требования к содержанию и оформлению**

## **3.1. Доклад**

## *3.1.1. Структура доклада*

Структура доклада традиционно состоит из трех разделов: введения, основной части и заключения.

Во введении необходимо указать тему и цель доклада, определить проблему и ввести основные понятия и термины доклада, а также обозначить

тематические разделы доклада и наметить методы решения представленной в докладе проблемы и моделирует ожидаемые результаты.

Основная часть доклада представляет последовательное раскрытие тематических разделов работы в целях решения выше обозначенной проблемы.

В заключениистудент приводит основные результаты и собственные суждения по поводу возможныхпутей решения рассмотренной проблемы, которые оформляет в виде рекомендаций.

Текст доклада должен составлять 3-5 машинописных листа. Данный объем текста обеспечит выступление студента в течение 7-10 минут в соответствии с регламентом. Следовательно, необходимо тщательно отбирать материал для доклада, не перегружая его лишней информацией. Очень важно уложиться в отведенное для доклада время: если вас прервут на середине доклада, то вы не сможете сообщить самого главного - результатов вашей самостоятельной работы, что отрицательно отразиться на качестве выступления и существенно снизит оценку.

Конспект доклада должен кратко отражать главные моменты из введения, основной части и заключения. Во время подготовки конспекта следует подобратьи необходимый иллюстративный материал, сопровождающий доклад (основные тезисы, формулы, схемы, чертежи, таблицы, графики и диаграммы, фотографии и т.п.).

## 3.1.2. Оформление печатного варианта доклада

Текст доклада набирается в текстовом процессореMicrosoftWord версий 2003-2010 и распечатывается на компьютере на одной сторонелиста бумаги формата А4 (210 × 297мм).

Основной текст: шрифт Times New Roman- 14пт, без переноса слов, абзацный отступ («красная строка») - 1.25 см. выравнивание - по ширине страницы, межстрочный интервал - полуторный.

 $\eta_{0.07}$ я: слева – 3 см, сверху – 2 см, справа – 2 см, внизу – 2 см.

Заголовки первого уровня (главы): обозначают римскими цифрами, и набирают заглавными буквами, по центру, без отступа и точки на конце; шрифт 18, полужирный.

Заголовки второго уровня (параграфы): выравнивают по центру, без отступа, обозначают арабскими цифрами, без точки, с заглавной буквы, далее строчными буквами; шрифт 16, полужирный.

Между заголовками и текстом, между заголовком и заголовком другого порядка - пропускается одна строка.

Все страницы нумеруют, начиная с титульного листа (на титульном листе номер не ставится). В общем объеме титульный лист учитывается под номером «1», таким образом, первый напечатанный номер (номер «2») будет на листе с оглавлением. Цифру, обозначающую порядковый номер листа, ставят в нижнем правом углу.

Каждую главу начинаютс новой страницы. Параграфы следуют друг за другом без разрыва страниц.

Для выделения в тексте отдельных слов или мест допустимо применять подчеркивание, курсив, разрядку или набор прописными буквами.

Таблицы, рисунки, графики, фотографии как в тексте, так и в приложениивыполняются на стандартных листах (формат А4).

Все сноски и подстрочные примечания набирают через один интервал.

Все иллюстрации (фотографии, схемы, диаграммы) именуются рисунками и нумеруются сквозным образом через всю работу. Каждую иллюстрацию снабжаютподрисуночной надписью, следующей сразу же после номера. Подпись под иллюстрацией пишут с прописной буквы в одну строку. В конце подписи точку не ставят.

Рисунки должны размещаться сразу после первого упоминания о них в контексте работы.

Оформление таблиц строго нормировано. Каждая таблица должна иметь номер и название. В тексте дается ссылка на таблицу, в круглых скобках: (табл. 1.1.)

Все таблицы нумеруют арабскими цифрами в пределах всего текста. Над правым верхним углом таблицы помещают надпись «Таблица…» с указанием порядкового номера (выравнивание по правому краю, шрифт 12, без выделения). Знак № и точку в конце не ставят. Таблицы снабжают тематическими заголовками, которые располагают посередине страницы, без отступа и пишут с прописной буквы без точки на конце и печатают через один интервал (шрифт 14, по центру, полужирное выделение).

## *3.1.3. Порядок работы при написании доклада*

Для успешной работы над докладом следует выполнить следующее: серьезно отнестись к выбору темы, освоить навыки подбора литературы, методы работы с источниками.

При выборе темы следует проконсультироваться с преподавателем и ознакомиться с требованиями к докладу. После актуализации тематической проблемы следует изучить научные труды ведущих специалистов в выбранной предметной области, проанализировать существующие теории, гипотезы и результаты научных исследований.В основных положениях доклада должен быть отражен анализ, классификация и систематизация отобранного материала.

## **3.2. Реферат**

## *3.2.1. Структура реферата*

Реферат, выполняемый студентами должен содержать следующие структурные элементы: титульный лист, заполненный по единой форме (*Приложение 1*); оглавление с указанием всех разделов реферата и номерами страниц; введение объемом не более 1,5-2 печатные страницы; основная часть, которая содержит одну или несколько глав, состоящих из 2-3 параграфов (пунктов, разделов); заключение, которое содержит главные выводы основной части, и в котором отмечается выполнение задач и достижение цели, сформулированных во введении; приложения, включающие график итаблицы (если таковые имеются); библиографическое описаниеиспользованных источников оформленных по ГОСТ 7.82–2001, ГОСТ 7.1-2003[2, 3]. В тексте реферата обязательны ссылки на первоисточники.

## *3.2.2. Оформление содержания реферата*

Общий объем реферата должен быть в пределах 10-15 печатных страниц.

Печатный вариант работы выполняется на белой бумаге формата А4 (210х297 мм). Текст работы излагается на одной стороне листа. Все линии, цифры, буквы и знаки работы должны быть черного цвета.

Текст реферата, рисунки, формулы, таблицы, а также номера страниц не должны выходить за пределы двухсантиметровой рамки листа А4. Номера страниц должны быть проставлены внизу по центру. При использовании текстового редактора Word, для выполнения этих условий необходимы следующие настройки:

• размер бумаги  $A4$ ;

 поля слева, сверху, справа по 2 см, нижнее поле 2,5 см, расстояние от нижнего края страницы до нижнего колонтитула 2 см;

номер страницы – внизу по центру.

Основной текст реферата быть должен быть набран шрифтом Times New Roman, размер 14 пт, начертание обычное, через полуторный интервал, выравнивание по ширине страницы. Для оформления таблиц и подписей к рисункам допускается Times New Roman, размер 12 пт.

Название каждой главы начинается с новой страницы, объем главы не может быть меньше 5 страниц. Заголовки и подзаголовки должны быть выделены и отличаться от основного текста (шрифтом, жирностью, курсивом и пр.). Подзаголовки следует отделять от основного текста сверху двумя строками, снизу – одной. В тексте должны отсутствовать сокращения, кроме общепринятых ГОСТ 7.88–2003 [4], общепринятые или необходимые сокращения при первоначальном употреблении должны быть расшифрованы. Каждый рисунок, график или таблица в реферате должны быть пронумерованы и иметь заголовок или подпись. При наличии в реферате сносок на использованные научные или нормативные источники, сноски должны быть оформлены в соответствии с установленной формой по ГОСТ 7.32-2001[1].

Реферат должен быть переплетен в обложку или помещен в папку– скоросшиватель (картонную или пластиковую).

Реферат должен быть предоставлен в установленный преподавателем срок. В случае несвоевременного представления работы, реферат не проверяется преподавателем и не зачитывается как выполненный.

## 3.2.3. Порядок работы при написании реферата

Впроцессеработынадрефератомможновыделить 4 этапа:

- вводный выбортемы, работанадпланомивведением;
- основной работанадсодержаниемизаключениемреферата;
- заключительный оформлениереферата;

• защитареферата (напрактическомзанятии, экзамене, студенческой конфер енцииит.д.)

Работанадрефератомначинаетсясвыборатемыисследования. Заинтересован ностьавторавпроблемеопределяеткачествопроводимогоисследованияисоответст венноуспешностьегозащиты. Выбирая кругвопросовсвое йработы, нестоитспешит ьвоспользоватьсяспискомтем, предложеннымпреподавателем. Надопопытатьсяс формулироватьпроблемусвоегоисследованиясамостоятельно. Приопределениит емырефератанужноучитыватьиегоинформационную обеспеченность. С этойцель ю, во-первых, можнообратиться к библиотечным каталогам, авовторых, проконсультироваться спреподавателеми библиотекарем.

Выбравтемурефератаиизучивлитературу, необходимосформулироватьцель работы исоставить планреферата. Возможно, формулировкацели входеработы буде тменяться, ноизначальноследуете еобозначить, чтобы ориентировать сянане евходе исследования. Определяясь сцелью дальней шейработы, параллельно надодуматьн адсоставлениемплана: необходимочеткосоотноситьцельипланработы.

## План

этоточныйикраткийпереченьположенийвтомпорядке, каконибудутрасположены вреферате, этапыраскрытиятемы. Существуетдваосновных типаплана: простойисл ожный(развернутый).Впростомпланесодержаниерефератаделитсянапараграфы, авсложномнаглавыипараграфы.

Приработенадпланомрефератанеобходимопомнить, чтоформулировкапунктовпл ананедолжнаповторятьформулировкутемы.

Приработенадвведениемнеобходимоопиратьсянанавыки, приобретенныеп ринаписанииизложенийисочинений. Вобъемерефератавведение, какправило, сост авляет1-

2машинописныестраницы.Введениеобычносодержитвступление, обоснование ак туальностивыбраннойтемы, формулировкуцелиизадачреферата, краткийобзорли тературыиисточниковпопроблеме, историю вопросаивывод. Содержание реферата должносоответствоватьтеме, полноеераскрывать. Всерассуждениянужноаргумен тировать. Рефератпоказываетобъективноеотношение авторакизлагаемому материалу. Следуетстремитьсяктому, чтобыизложение былоясным, простымиточн ЫM.

## Заключение

самостоятельнаячастьреферата. Ононедолжнобытьпереложениемсодержанияраб оты. Заключение должносодержать основныевыводывсжатойформе. а также оценкуполнотыиглубинырешениятехвопросов, которыевставаливпроцессеизуче ниятемы.

Объемзаключениянедолженпревышать 2 печатных страниц.

Типичными ошибками,допускаемыми студентами при подготовке реферата, являются:

 недостаточное обоснование актуальности, практической и теоретической значимости полученных результатов, поверхностный анализ используемого материала;

 неглубокие критические оценки и рекомендации по решению исследуемой проблемы;

поверхностные выводы и предложения;

- нарушение требований к оформлению реферата;
- использование информации без ссылок на источник.

#### **3.3. Компьютерная презентация**

#### *3.3.1. Структура презентации*

Удерживать активное внимание слушателей можно не более 15 минут, а, следовательно, при среднем расчете времени просмотра – 1 минута на слайд, количество слайдов не должно превышать 15-ти.

Первый слайд презентации должен содержать тему работы, фамилию, имя и отчество исполнителя, номер учебной группы, а также фамилию, имя, отчество, должность и ученую степень преподавателя.

На втором слайде целесообразно представить цель и краткое содержание презентации.

Последующие слайды необходимо разбить на разделы согласно пунктам плана работы.

На заключительный слайд выносится самое основное, главное из содержания презентации.

#### *3.3.2. Рекомендации по оформлению презентаций в MicroSoft Power Point*

Для визуального восприятия текст на слайдах презентации должен быть не менее 18пт, а для заголовков – не менее 24 пт.

Макет презентации должен быть оформлен в строгой цветовой гамме. Фон не должен быть слишком ярким или пестрым. Текст должен хорошо читаться. Одни и те же элементы на разных слайдах должен быть одного цвета.

Пространство слайда (экрана) должно быть максимально использовано, за счет, например, увеличения масштаба рисунка. Кроме того, по возможности необходимо занимать верхние  $\frac{3}{4}$  площади слайда (экрана), поскольку нижняя часть экрана плохо просматривается с последних рядов.

Каждый слайд должен содержать заголовок. В конце заголовков точка не ставится. В заголовках должен быть отражен вывод из представленной на слайде информации. Оформление заголовков заглавными буквами можно использовать только в случае их краткости.

На слайде следует помещать не более 5-6 строк и не более 5-7 слов в предложении. Текст на слайдах должен хорошо читаться.

При добавлении рисунков, схем, диаграмм, снимков экрана (скриншотов) необходимо проверить текст этих элементов на наличие ошибок. Необходимо проверять правильность написания названий улиц, фамилий авторов методик и т.д.

Нельзя перегружать слайды анимационными эффектами - это отвлекает слушателей от смыслового содержания слайда. Для смены слайдов используйте один и тот же анимационный эффект.

Наименование программ, в которых были слеланы расчеты, графика и т.д. должны быть указаны в именительном падеже (не «рисунок в Allplane», а «рисунок в Allplan»).

## 3.3.3. Порядок и принципы выполнения компьютерной презентации

Перед созданием презентации необходимо четко определиться с целью, создаваемой презентации. построить вступление  $\overline{M}$ сформулировать заключение, придерживаться основных этапов и рекомендуемых принципов ее создания.

Основные этапы работы над компьютерной презентацией:

1. Спланируйте общий вид презентации по выбранной теме, опираясь на собственные разработки и рекомендации преподавателя.

2. Распределите материал по слайдам.

3. Отредактируйте и оформите слайды.

4. Задайте единообразный анимационный эффект для демонстрации презентации.

5. Распечатайте презентацию.

6. Прогоните готовый вариант перед демонстрацией с целью выявления ошибок.

7. Доработайте презентацию, если возникла необходимость.

Основные принципы выполнения и представления компьютерной презентации:

помните, что компьютерная презентация не предназначена для автономного использования, она должна лишь помогать докладчику во время его выступления, правильно расставлять акценты;

 $\bullet$ не усложняйте презентацию и не перегружайте ее текстом, графическими статистическими данными  $\boldsymbol{\mathit{H}}$ изображениями. Наиболее эффективная презентация Power Point - простая презентация;

• Не читайте текст на слайдах. Устная речь докладчика должна дополнять, описывать, но не пересказывать, представленную на слайдах информацию;

дайте время аудитории ознакомиться с информацией каждого нового слайда, а уже после этого давать свои комментарии показанному на экране. В противном случае внимание слушателей будет рассеиваться;

перерывы. Не следует торопиться с демонстрацией делайте Позвольте последующего слайла. слушателям полумать  $\overline{M}$ усвоить информацию;

 предложите раздаточный материал в конце выступления, если это необходимо. Не делайте этого в начале или в середине доклада, т.к. все внимание должно быть приковано к вам и к экрану;

 обязательно отредактируйте презентацию перед выступлением после предварительного просмотра (репетиции).

## **3.4. Контрольная работа**

## *3.4.1. Структура контрольной работы*

Структура контрольной работы зависит от специфики изучаемой дисциплины. В общем виде контрольная работа, выполняемая студентами, должна содержать следующие структурные элементы: титульный лист, оглавление, основная часть (ответы на поставленные вопросы), решение задач (при их наличии), список использованных источников.

## *3.4.2. Оформление содержания контрольной работы*

Общий объем контрольной работы должен быть в пределах 10 печатных страниц, оформленных в соответствии с ГОСТом. При выполнении рукописным способом на каждой странице ученической тетради объем контрольной работы не должен превышать 24 страниц.

Студент выполняет текстовый вариант работы на белой бумаге формата А4 (210×297 мм). Текст работы должен быть изложен на одной стороне листа. Все буквы, цифры и знаки контрольной работы должны быть черного цвета. При согласовании с преподавателем допускается предоставление контрольной работы в рукописном виде.

Текст реферата, рисунки, формулы, таблицы, а также номера страниц не должны выходить за пределы двухсантиметровой рамки листа А4. Номера страниц должны быть проставлены внизу по центру. При использовании текстового редактора Word, для выполнения этих условий необходимы следующие настройки:

• размер бумаги  $A4$ ;

 поля слева, сверху, справа по 2 см, нижнее поле 2,5 см, расстояние от нижнего края страницы до нижнего колонтитула 2 см;

номер страницы – внизу по центру.

Основной текст контрольной работы набирается шрифтом TimesNewRoman, размер 14 пт, начертание обычное, через полуторный интервал, выравнивание по ширине страницы. Для оформления таблиц и подписей к рисункам допускается TimesNewRoman, размер 12 пт.

Рекомендуемое количество использованных источников определяется преподавателем дисциплины, по которой выполняется контрольная работа.

#### 3.4.3. Порядок выполнения контрольной работы

Приступать к написанию контрольной работы следует лишь после изучения основных тем дисциплины, основываясь на учебнике (учебном пособии) из списка основной литературы, рекомендованной по данному курсу, дополнительной учебной литературы, и нормативного материала по избранной теме (при наличии такой необходимости). Список рекомендуемой преподавателем научной литературы необходиморассматривать как основу для самостоятельного поиска и анализа.

Подбор контрольной работы разрабатывается материала и план студентом самостоятельно, что дает преподавателю основание оценить степень усвоения изученного материала. При написании контрольной работы студенту следует проявить самостоятельность и не прибегать к простому переписыванию литературы. Преподаватель вправе учитывать качество проделанной работыпри сдаче студентом зачета или экзамена по соответствующей дисциплине.

контрольной работы должно содержать формулировку Введение контрольного задания, краткое изложение цели контрольной работы.

часть контрольной работы должна содержать базовые Основная определения, доказательства, описание методики расчётов. В ходе написания основной части следует давать ссылки на используемые источники информации. В этой части следует также изложить ход собственных рассуждений, описать последовательность расчётов, привести промежуточные доказательства и результаты решения поставленной задачи.

В заключении следует сформулировать краткие выводы по проделанной работе и привести список использованных источников информации.

Типичными ошибками при выполнении контрольной работы являются:

• несоответствие содержания контрольной работы цели и поставленным задачам;

- неверное решение предложенных задач;
- нарушение установленных требований к оформлению работы;
- использование информации без ссылок на источник информации.

Выполненную контрольную работу следует сдать в деканат в срок не позднее 10 дней до начала экзамена или зачета по соответствующей дисциплине. Сданные контрольные работы подлежат регистрации  $\mathbf{B}$ специальном журнале. Дата регистрации должна быть отмечена сотрудником деканата на титульном листе контрольной работы. Зарегистрированные контрольные работы передаются на рецензирование преподавателю. Если сроки предоставления контрольной работы на рецензирование не соблюдены, проверяется преподавателем T<sub>O</sub> работа He  $\overline{M}$ He зачитывается как выполненная. Это является основанием не допуска студента к зачету или экзамену по данной дисциплине.

# 3.5. Курсовая работа

# 3.5.1. Структура курсовой работы

Курсовая работа, выполняемая студентами должна содержать следующие структурные элементы: титульный лист, заполненный по единой форме; оглавление с указанием всех разделов курсовой работы и номерами страниц; введение объемом не более 3-4 печатных страниц; основная часть, которая содержит несколько глав, состоящих из 2-4 параграфов; заключение, которое содержит главные выводы основной части, и в котором отмечено, выполнены ли задачи и достигнуты ли цели, сформулированные во введении; приложения, включающие график и таблицы (если таковые имеются); библиографическое описание использованных источников.

В тексте курсовой работы обязательны ссылки на первоисточники.

# 3.5.2. Оформление содержания курсовой работы

Общийобъемкурсовойработыдолженбыть впределах 25-ЗОпечатныхстраниц.оформленных всоответствиис ГОСТом.

ТекстовыйвариантработывыполняетсянабелойбумагеформатаА4(210х297 мм). Текстработыизлагаетсянаоднойсторонелиста. Вселинии, цифры, буквыизнак икурсовойработыдолжныбыть черного цвета.

Тексткурсовой

работы, рисунки, формулы, таблицы, атакженомерастранициедолжнывых одитьза пределыдвухсантиметровойрамкилистаА4. Номерастраницдолжны быть проставл енывнизупоцентру. ПрииспользованиитекстовогоредактораWord, длявыполнени яэтихусловийнеобходимыследующиенастройки:

размербумагиА4;

поляслева, сверху, справало 2 см, нижнее поле 2, 5 см, расстояние отнижнег окраястраницыдонижнегоколонтитула2см;

номерстраницы - внизупоцентру.

Основнойтексткурсовойработыбыть должен быть на браншрифтом TimesNe wRoman, размер14пт, начертание обычное, черезполуторный интервал, выравнива ниепоширинестраницы. Дляоформлениятаблициподписейкрисункамдопускается TimesNewRoman, размер12пт.

Название

каждойглавыначинаетсясновойстраницы, объемглавынеможетбытьменьше8стра Заголовки иползаголовкидолжны H<sub>MIL</sub> бытьвыделеныиотличатьсяотосновноготекста(шрифтом, жирностью, курсивоми  $\pi p$ .). Ползаголовки

следуетотделятьотосновноготекстасверхудвумястроками, снизу одной. Втекстедолжны отсутствовать сокращения, кроме общепринятых ГОСТ  $7.88 -$ 

2003[4], общепринятыеилинеобходимые сокращения припервоначальномупотреб

лениидолжныбытьрасшифрованы. Приналичиивкурсовойработесносокнаисполь зованные научные или нормативные источники, сноски должны быть оформлены вс оответствиисустановленнойформой

При

оформлениитекстаработысновойстраницыпечатаютсяВВЕДЕНИЕ, каждаяГЛАВ А, ЗАКЛЮЧЕНИЕ, СПИСОКИСПОЛЬЗОВАННЫХИСТОЧНИКОВИПРИЛОЖ ЕНИЯ. Названия печатаются заглавными буквами, полужирным шрифтом, располаг аютсявверхустраницысвыравниваниемпоцентру. Такжепечатаютсязаголовкигла в. Заголовкиразделовпечатаются строчными буквами са бзацного отступа полужирн ымшрифтомразмером. Заголовкиподразделовпечатаются строчными буквами сабз ацногоотступаполужирнымшрифтомразмером.Втекстеработызапрещаетсяиспол ьзоватьвыделение «полужирный» (кроме указанных заголовков), атакже шрифтдру Если **ГОГОСТИЛЯ** 

имеютсязаголовкипунктов, тоонипечатаются строчными буквамиса бзацного отст упаобычнымшрифтом. Точкавконцевсехназванийнеставится. Еслизаголовоксост оитиздвухпредложений, ихразделяютточкой.

Каждая

иллюстрацияилитаблицавкурсовойработедолжнабытьпронумерованаииметьзаг оловокилиподпись. На все таблицы и иллюстрации в тексте курсовой работы должны быть ссылки. Номер рисунка (таблицы) должен состоять из номера главы, точки и порядкового номера рисунка (таблицы). Например: «Рис. 3.5»пятый рисунок третьей главы, «Таблица 2.1» первая таблица второй главы.

Допускается перенос таблиц с большим количеством строк на следующий лист. При таком переносе заголовок таблицы указывают лишь один раз над первой частью, над другими частями слева пишут слово «Продолжение» иуказывают номер таблицы, например: «Продолжение таблицы 1.2».

Раздел «Приложения» следует оформлять в конце курсовой работы, располагая приложения в порядке появления ссылок в тексте работы. Включение в приложение материалов, на которые отсутствуют ссылки в тексте курсовой работы, не допускается. Каждое приложение следует начинать с нового листа и отмечать его в правом верхнем углу словом «ПРИЛОЖЕНИЕ», напечатанного курсивом. Приложение должно иметь заголовок, который следует разместить с новой строки по центру листа.

На титульном листе, являющимся первой страницей работы, должны быть указаны:

название учреждения образования веломственная  $\bullet$  $\overline{M}$  $er$ принадлежность;

шифр и название направления (специальности) по учебному плану;

- курсовая работа;  $\bullet$
- название дисциплины по учебному плану;  $\bullet$
- тема курсовой работы;

сведения об авторе работы (курс, форма обучения, номер группы и полностью фамилия, имя, отчество);

сведения о научном руководителе (фамилия, имя и отчество, ученая степень и звание);

город;  $\bullet$ 

год представления курсовой работы к защите.

Образец оформления титульного листа курсовой работы приведен в Приложении 3.

Оглавление представляет собой план работы, дается вначале работы и включает в себя: введение, названия структурных частей работы - глав, разделов, заключение, список использованных источников, приложения. Напротив каждой структурной части работы (введения, глав, разделов и т.д.) в оглавлении указывается страница, с которой она начинается. Перечень приложений включается в оглавление только в том случае, если они предусмотрены автором работы.

Курсоваяработадолжнабытьвыполненаграмотноиаккуратно, собязательны мсоблюдениемрекомендуемыхправилитребований. Недопускаются произвольны есокращенияслов, исправления изачеркивания. Нарушение правилоформления раб отыявляется основание мдля направления работы надоработку.

Курсовая работа должна быть переплетена в обложку или помещена в папку-скоросшиватель (картонную или пластиковую).

#### 3.5.3. Порядок выполнения курсовой работы

В ходе написания курсовой работы студенту следует самостоятельно разработать

предварительныйвариантпланакурсовойработыисогласоватьегоснаучнымруков одителем. Присоставленииплананеобходимо

определитьсодержание отдельных глав, продумать ИX содержаниеидатьимсоответствующиеназвания.В процессе написаниякурсовойработы, принеобходимости, допускаетсяизменениеплана при согласовании с научным руководителем.

Принаписаниикурсовойработы необходимо студенту осветитьтеоретическиевопросыизбраннойтемы, провести самостоятельный анализ

отобранногопрактическогоматериала, разработать и обосновать предложения, которые будут направленнынасовершенствованиепредметаисследования.

ВоВведении следует дать краткую характеристику исследуемоговопроса, обосновывать свой выбор  $\overline{M}$ задачикурсовойработы, актуальностьтемы, определить цель  $\overline{M}$ охарактеризоватьееструктуру, привестисведения овозможном дальней шемисполь зованиирезультатовработы. Помимо этого требуется установить границы исследования. то есть сформулировать объект и предмет изучения. хронологические и географические рамки. Во введении необходимо дать общую оценку источников, использованных работы  $\bf{B}$ процессе над исследованием, подготовить обзор основной литературы по избранной теме,

раскрыть степень разработанности научной проблемы, кратко сформулировав основные результаты и выводы, сделанные учёными, занимающимися изучением данной темы. При написании курсовой работы студент должен чётко представлять методологическую базу своей исследовательской деятельности, поэтому от него требуется во вступительной части также указать методы научного познания (общенаучные, частнонаучные и специальные, характерные только для той научной области, одна из проблем которой избрана в качестве темы курсовой работы), применённые им для достижения цели и решения исследовательских задач. При этом учащийся должен доказать реальное использование названных методов.

Содержаниеосновнойчастикурсовойработы разбить следует наглавы, которые всвою очередь необходимости при можно разделить напараграфы. Количествопараграфов кажлой главыопределяется  $\overline{B}$ индивидуальном порядке, исходяизособенностейметодовисследования  $\overline{M}$ выбраннойтемы. Перваяглава должна носить теоретическийхарактер. Вней раскрытьосновныепонятияисущностьисследуемого следует вопроса, провестианализисточниковлитературы, a выбранной такжесодержаниянормативныхактовпо  $Bo$ Teme. второйглавестуденту следует представить собственные исследования поизучаемому вопросуспрактической точкизрения. Рез ультатамитакогоисследованиямогутслужитьрасчетыразличныхпоказателей, хара ктеристикаособенностейизучаемыхявлений, аналитическиематериалыидр. Наосн ованиирезультатовисследованиястудентформулируетвыводыивноситпредложен ияпосовершенствованию отдельных рассмотренных аспектов. В Заключении делаю тсявыводыотом, вкакойстепениудалось достичь поставленных целей, обобщаетсям атериалисследования, даютсяпредложения посовершенствованию предметаиссле дования и отмечаются проблемы, которые требуют дальнейшего специального изучения.

В списке использованной литературы должны присутствовать только те источники, на которые имеются ссылки в основной части курсовой работы. использованной определённым Список литературы  $\Pi$ <sup>O</sup> направлениям исследований может включать и нормативные правовые акты. В этом случае их следует описывать, начиная с актов, обладающих высшей юридической силой, т.е. сначала указываются Конституция Российской Федерации, федеральные конституционные законы, федеральные законы и законы субъектов Российской Федерации (в том числе законы Республики Лагестан), а после излагаются подзаконные нормативные правовые акты - указы Президента Российской Правительства, инструкции, Федерации, постановления положения, федеральных министерств и ведомств, постановления акты органов и должностных лиц, реализующих государственное управление на уровне субъектов Российской Федерации (например, постановления Правительства Нижегородской области), нормативные правовые акты органов местного самоуправления и, в заключение, локальные нормативные правовые акты (например, уставы различных организаций, правила внутреннего трудового распорядка, положения о премировании сотрудников предприятий и т.п.). Для всех нормативных правовых актов обязательно приводятся сведения об источнике («Научные и технические библиотеки», «Библиотековедение», технологии телекоммуникации», «Информационные  $\mathbf{M}$ «Собрание законодательства Российской Федерации» и др.) и времени их первой официальной публикации. После этого следует указать толкование проблемы, если они были использованы при написании курсовой работы, а далее перечислить учебную литературу, монографические исследования и статьи из научных периодических изданий.

Правильность оформления  $\boldsymbol{\mathrm{M}}$ количество ссылок  $($ CHOCOK $)$ на использованную литературу, приводимых автором курсовой работы в её тексте, свидетельствуют о его умении находить, систематизировать и применять необходимый научный материал - учебники, монографии, статьи - для решения поставленных задач. Ошибки при выполнении цитирования и его оформления обычно рассматриваются как плагиат и влекут за собой серьёзное снижение общей оценки работы, поэтому необходимо не только помещать все текстуальные заимствования в кавычки, но и обязательно указывать автора, название книги либо статьи, источник и место публикации, издательство, год (для учебников и монографий), номер (для журналов), номер страницы, с которой производилось заимствование, используя для этого программные средства для оформления сносок текстового редактора «Word». В списке литературы приводится та же информация, но вместо конкретной страницы указывается только общее количество страниц в книге либо страничный интервал (для журнальных, газетных статей).

Типичными ошибками, допускаемыми студентами при подготовке курсовой работы, являются:

• недостаточное обоснование актуальности и слабый анализ состояния исследуемой проблемы;

• недостаточное и неэффективное использование иллюстративного материала (графиков, таблиц и т.п.);

• поверхностные выводы, предложения и практические рекомендации;

информации, • отсутствие ссылок на источники  $T.4$  $\overline{B}$ явные заимствования;

• нарушение требований к оформлению работы.

Готовую курсовую работу студент сдает методисту дневной или заочной формы обучения, не менее чем за 1 месяц до даты экзамена. Курсовые работы, поступившие на рецензирование, регистрируются в специальном журнале. Дата регистрации отмечается также на титульном листе курсовой и контрольной работы. Зарегистрированные курсовые работы передаются на рецензирование преподавателям. В случае несвоевременного представления работы, она не проверяется преподавателем, не зачитывается как выполненная. Курсовая работа, которая получила оценку «неудовлетворительно», является основание мдля недопускастудентакзачетуилиэкзамену по данной дисциплине.

## **3.6. Дипломная работа (проект)**

#### **3.6.1. Основные цели дипломной работы(проекта):**

1. систематизация, закрепление и расширение теоретических и практических знаний по направлению подготовки и применение этих знаний при решении конкретных научных, экономических, административных и производственных задач;

2. развитие навыков ведения самостоятельной работы, анализа и овладения методикой исследования и экспериментирования при решении разрабатываемых в квалификационной работе проблем;

3. выявление уровня подготовленности студента для самостоятельной работы в процессе предстоящей профессиональной деятельности.

В ходе выполнения ДР (ДП) решаются следующие задачи:

- систематизируется и анализируется теоретический материал по теме выпускной квалификационной работы;

- определяется объект, предмет, методы, цели и задачи исследования;

- осуществляется сбор статистических данных, необходимых для анализа по теме исследования;

- проводится анализ собранной информации;

- формируются решения и предложения, исходя из результатов анализа.

Задачи, решаемые обучающимся в ДР (ДП) должны быть направлены на достижение поставленных целей и соответствовать перечню профессиональных компетенций по получаемой профессии, установленному в общем виде ФГОС ВО.

Дипломная работа (проект) должна:

- носить творческий характер с использованием современной литературы по проблеме исследования;

- отвечать требованиям логичного и четкого изложения материала;

- отражать умения обучающегося пользоваться рациональными приемами поиска, отбора, обработки и систематизации информации, способности работать с различными источниками информации;

- отражать умение производить анализ информации по направлению профессиональной деятельности, в том числе путем анализа литературы и открытых источников;

- соответствовать правилам оформления работы, установленным государственными стандартами (четкая структура, логичность содержания, правильное оформление библиографических ссылок, библиографического описания, библиографического списка, аккуратность исполнения работы).

## **3.6.2.Этапы выполнения дипломной работы (проекта).**

Процесс выполнения выпускной квалификационной работы включает в себя ряд взаимосвязанных этапов, перечень которых (в порядке выполнения) представлен ниже:

1. Выбор темы и еѐ утверждение в установленном порядке;

2. Разработка задания на выполнение практической квалификационной работы;

3. Формирование структуры и календарного графика выполнения работы, согласование с руководителем ДП (ДР);

4. Сбор, анализ и обобщение материалов по выбранной теме;

5. Формирование основных теоретических положений, практической части ДП (ДР);

6. Подготовка письменного проекта ДП (ДР) и его представление руководителю;

7. Доработка первого варианта ДП (ДР) с учетом замечаний руководителя;

8. Чистовое оформление ДП (ДР), списка использованных источников литературы, глоссария (если есть) и приложений;

9. Подготовка доклада для защиты ДП (ДР) на заседании государственной экзаменационной комиссии;

10. Подготовка демонстрационных материалов или раздаточного материала, включающего в себя компьютерные распечатки схем, графиков, диаграмм, таблиц, рисунков и т.п. (формат А4);

11. Сдача ДП (ДР) на нормоконтроль и оперативное устранение выявленных недостатков.

Дипломная проект (работа) – представляет собой самостоятельно выполненное обучающимся законченное исследование в профессиональной области деятельности, соответствующее квалификационным требованиям ФГОС ВО по направлению подготовки.

## *3.6.3. Структура дипломной работы*

По структуре дипломная работа, дипломный проект состоит из:

- титульного листа;

- содержания (оглавления);

- введения;

- используемых сокращений и обозначений (не обязательный);

- теоретической части;
- заключения;
- списка использованных источников;
- приложений.

## 4. Общие рекомендации по подготовке материалов самостоятельных работ в электронном виде

#### 4.1. Некоторые особенности форматов текстовых файлов

MicrosoftOfficeWord в настоящее время является основным редактором, применяемым для создания различных текстовых документов.

По умолчанию документы Word 2007 (2010) сохраняются с новым расширением имени файла, которое получается путем добавления суффикса «х» к расширению doc. Новый формат файлов основан на языке XML. Суффикс «х» означает, что XML-файл не содержит макросов. Таким образом, имена обычных файлов Word 2007 (2010) имеют расширение *docx*, а не doc. Существует также вариант добавления суффикса «m», который означает, что XML-файл содержит макросы.

Данные особенности следует учитывать при представлении материалов самостоятельных работ в электронном виде консультации ДЛЯ или предварительной проверки.

Файлы новых форматов недоступны для работы в предыдущих версиях Word. Открывать и изменять файлы Word 2007 (2010) в более ранних версиях программы можно, если загрузить в них необходимые конвертеры файлов.

Документы, созданные в Word 97 - 2003 открываются в Word 2007 (2010) в режиме совместимости, при этом в строке заголовка окна документа отображается надпись Режим ограниченной функциональности. Однако в режиме совместимости при работе с документом не используются новые и расширенные возможности Word 2007 (2010) и пользователи более ранних версий программы смогут открывать, редактировать и сохранять документы.

По умолчанию все файлы сохраняются в том же формате, в котором были открыты. Новые документы и файлы Word 2007 (2010) сохраняются в формате Документ Word, файлы предыдущих версий сохраняются в формате Документ Word 97 – 2003, файлы rtf сохраняются как *Текст в формате RTF* и т.д. При сохранении файла формат можно изменить.

Файлы предыдущих версий Wordможно сохранить в формате Документ Word 2007 (2010), но при этом возможны изменения в макете документа.

При сохранении документа, созданного в Word 2007 (2010), в формате Документ Word  $97 - 2003$  в нем автоматически могут бытыпроизведены следующие изменения:

• некоторые данные в стандартных блоках документа, а также элементах автотекста могут быть утеряны;

• ссылки и списки литературы будут преобразованы в статический текст и перестанут автоматически обновляться;

• внедренные объекты, созданные в приложениях Microsoft Office 2007. невозможно будет редактировать;

 формулы будут преобразованы в изображения. Их редактирование будет невозможным, пока документ не будет преобразован в новый формат файла;

положение некоторых надписей изменится.

Перед сохранением документа можно выполнить проверку совместимости с предыдущими версиями программы. Для этого необходимо нажать кнопку *Office*, выбрать команду*Подготовить* и в появившемся подчиненном меню – команду *Проверка совместимости*. В окне результатов проверки совместимости будет отображен список несовместимых элементов.

При сохранении файла, созданного в одной из предыдущих версий Word, в файл Word 2007 (2010), появляется новый файл, а исходный файл остается в той же папке. Вместо этого можно преобразовать файл таким образом, чтобы файл формата Word 2007 (2010) заменил старый файл. Нажмите кнопку *Office* и выберите команду*Преобразовать*.

## *4.2. Основные правила и рекомендации при вводе и редактировании текста с клавиатуры*

В текстовом процессоре MicrosoftWord при вводе текста с клавиатуры заполняется текущая строка. Переход на новую строку осуществляется автоматически, как только текущая строка заполняется до конца. Если нет необходимости образовывать новый абзац, то для перехода на новую строку нельзя использовать клавишу *Enter*. Принудительно перейти на новую строку без образования нового абзаца можно используя сочетание клавиш *Shift + Enter*. При этом в документ вставляется непечатаемый знак – разрыв строки.

На новую страницу переход осуществляется автоматически при заполнении текущей страницы. Для перехода к новой странице нельзя использовать клавишу *Enter*. Принудительный переход к новой странице осуществляется сочетанием клавиш *Ctrl + Enter* или с помощью команды *Разрыв страницы* на вкладке *Вставка*. При этом в документ вставляется непечатаемый знак – разрыв страницы.

Между словами в тексте ставится один пробел.Различные режимы выравнивания (по левому краю, по центру, по правому краю, по ширине) могут изменять ширину пробелов между словами. Для того чтобы зафиксировать величину какого-либо пробела или чтобы после этого пробела не осуществлялся переход на новую строку следует использовать сочетание клавиш *Ctrl + Shift + Пробел*. При этом в документ вставляется непечатаемый знак – неразрывный пробел.

Для получения «красной строки» (абзацного отступа) или получения необходимого режима выравнивания строки/абзаца (по левому краю, по центру, проправому краю, по ширине) нельзя использовать клавишу *Пробел*. Установка величины абзацного отступа, а также выравнивание на странице

осуществляется с помощью команды *Абзац* или соответствующих кнопок (пиктограмм) на вкладке *Главная*.

При вводе текста с клавиатуры следует также придерживаться следующих правил набора знаков препинания:

 знаки препинания . , : ; ! ? пишутся слитно со словом, за которым следуют;

 после знаков препинания . , : ; ! ? ставится пробел, за исключением тех случаев, когда этими знаками заканчивается абзац;

перед знаками « " ( [ { ставится пробел. Следующее за этими знаками слово пишется без пробела;

знаки » ") ] } пишутся слитно со словом, за которым следуют. После этих знаков ставится пробел, за исключением тех случаев, когда ставятся знаки препинания, которые пишутся слитно со словом, за которым следуют;

 знак дефиса (-) пишется слитно с предшествующей и последующей частями слова.

Для образования знака тире ( – ) после слова ставится пробел, затем дефис, затем еще пробел и продолжается ввод текста. После ввода следующего слова знак дефиса автоматически преобразуется в тире. Для ввода знака тире можно использовать также комбинацию клавиш Ctrl + - (минус на цифровой клавиатуре). Для ввода знака длинного тире (—) следует использовать сочетание клавиш Alt + Ctrl + - (минус на цифровой клавиатуре).

# **Список литературы:**

1. ГОСТ 7.32–2001. Система стандартов по информации, библиотечному и издательскому делу. Отчет о научно-исследовательской работе. Структура и правила оформления. –Введ. 2002-06-30. – М.: Стандартинформ, 2008. – 20 с.

2. ГОСТ 7.82–2001. Система стандартов по информации, библиотечному и издательскому делу. Библиографическая запись. Библиографическое описание электронных ресурсов. Общие требования и правила составления. – Введ. 2002–06–30. – Москва: Госстандарт России: Изд-во стандартов, 2001. – 27 с.

3. ГОСТ 7.1–2003. Система стандартов по информации, библиотечному и издательскому делу. Библиографическая запись. Библиографическое описание. Общие требования и правила составления. – Введ. 2004-07-01. – М.: Госстандарт России: Изд-во стандартов, 2004. – 48 с.

4. ГОСТ 7.88–2003. Система стандартов по информации, библиотечному и издательскому делу. Правила сокращения заглавий и слов в заглавиях публикаций. –Введ. 2005-05-01. - М.: Стандартинформ, 2006. – 8 с.

5. ГОСТ 7.89–2005. Система стандартов по информации, библиотечному и издательскому делу. Оригиналы текстовые авторские и издательские. Общие требования. – Введ. 2006-06-30. - М.: Стандартинформ, 2006. – 19 с.

6. Дубовый В.К., Парамонова Л.Л. Общие требования и правила оформления студенческих работ. Учебное пособие. – СПб, 2010.– 118 с.

7. Измайлова М.А. Организация внеаудиторной самостоятельной работы студентов: Методическое пособие. – М.: Издательско-торговая корпорация «Дашков и К°», 2008. – 64 с.

8. Резник С. Д. Студент вуза: технологии и организация обучения: учебное пособие для вузов / С. Д. Резник, И. А. Игошина; под общ.ред. С. Д. Резника. – М. : ИНФРА-М, 2009 . – 474 с.